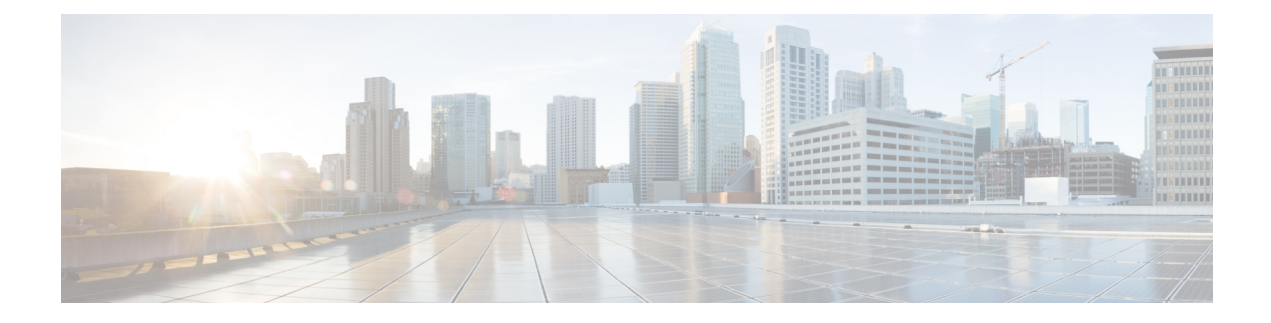

## **Local Route Group Names Setup**

This chapter provides information about local route group names configuration.

For additional information, see topics related to local route group feature in the *Cisco Unified Communications Manager Features and Services Guide*.

- About Local Route Group [Names](#page-0-0) Setup , on page 1
- Local Route Group Names [Settings](#page-0-1) , on page 1

## <span id="page-0-0"></span>**About Local Route Group Names Setup**

In Cisco Unified Communications Manager Administration, use the **Call Routing** > **Route/Hunt** > **Local Route Group Names** menu path to configure local route group names.

A local route group name is a unique name that you assign to a local route group in the Local Route Group Names window. The Local Route Group Names window allows you to add and configure multiple local route group names that you can customize and associate with route groups for a given device pool.

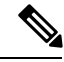

**Note**

From Cisco Unified Communications Manager Release 10.0(1), a given device pool supports multiple local route groups.

## <span id="page-0-1"></span>**Local Route Group Names Settings**

The following table describes the available fields and buttons in the Local Route Group Names window.

I

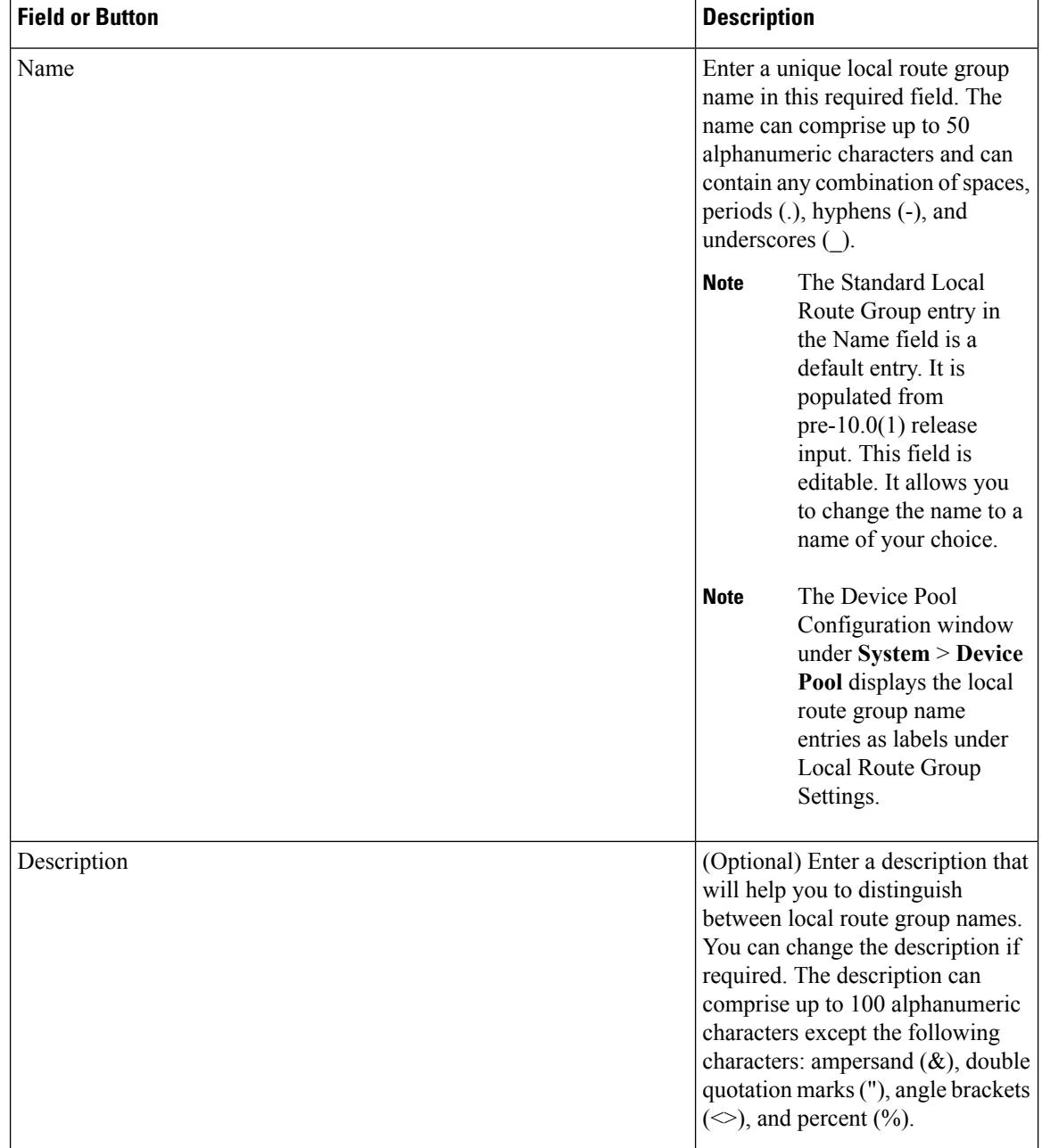

**Table 1: Local Route Group Names Settings**

ı

 $\overline{\phantom{a}}$ 

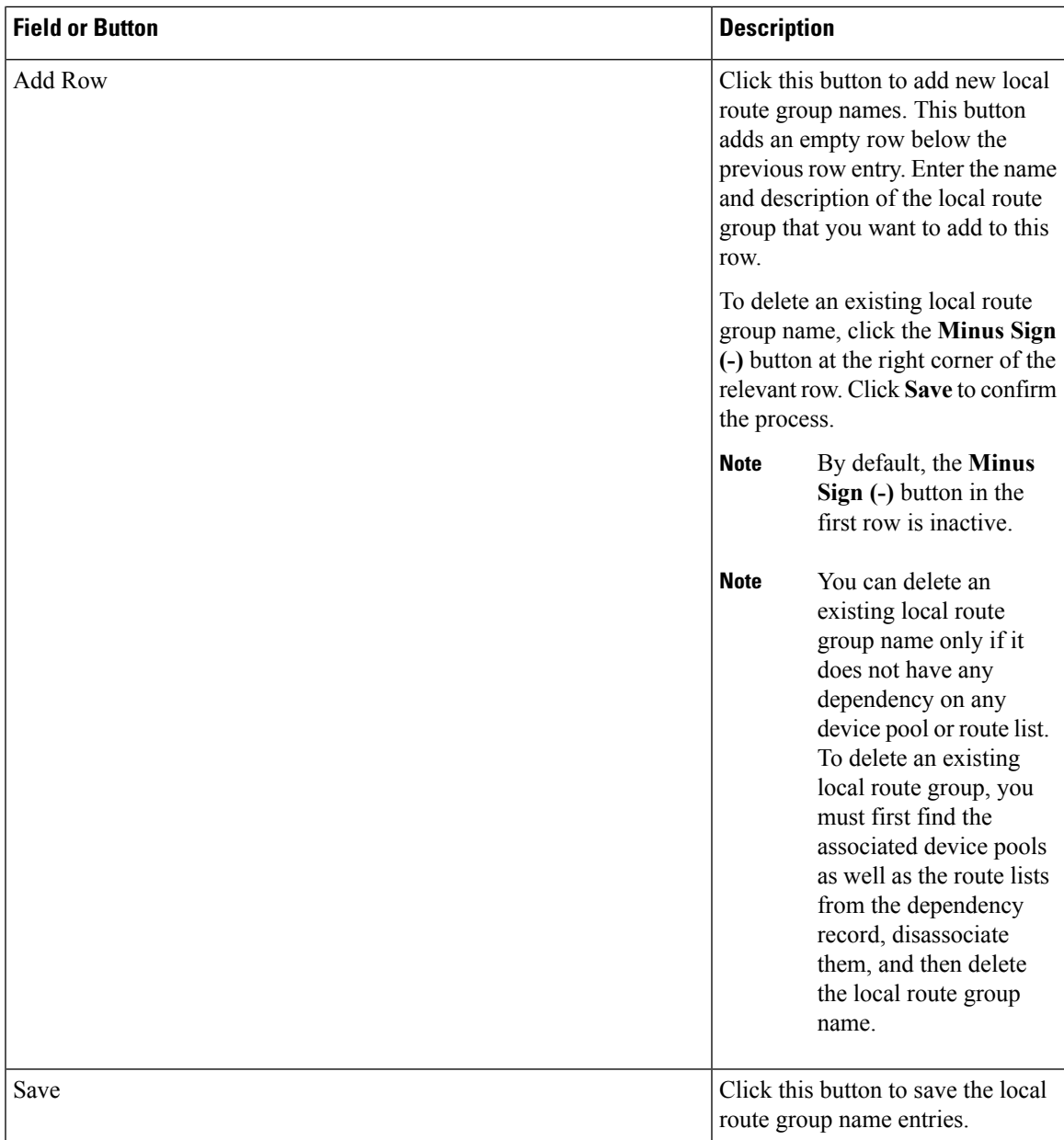

 $\mathbf I$